## **Q. P. Code:**

## **(Time: 2½ hours)**

## **Total Marks: 75**

 **Note** - This answer key is just an outline of the expected answers. As most of the syllabus is from reference Book –Core Java 8 for beginners by Vaishali Shah and Sharnam Shah, the answer key is made with reference to the same book, however the students are expected to write the answers from any reference book mentioned in the syllabus.

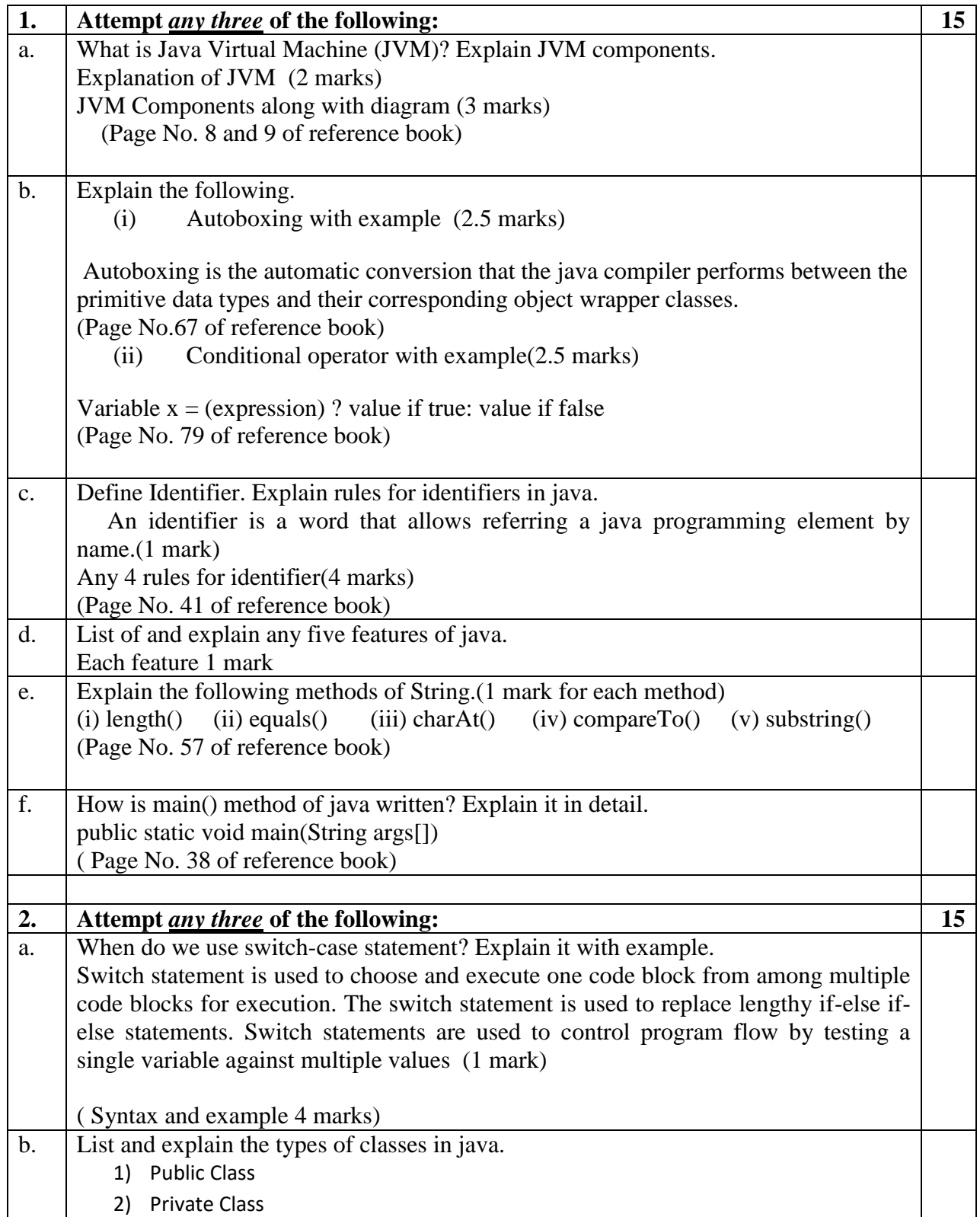

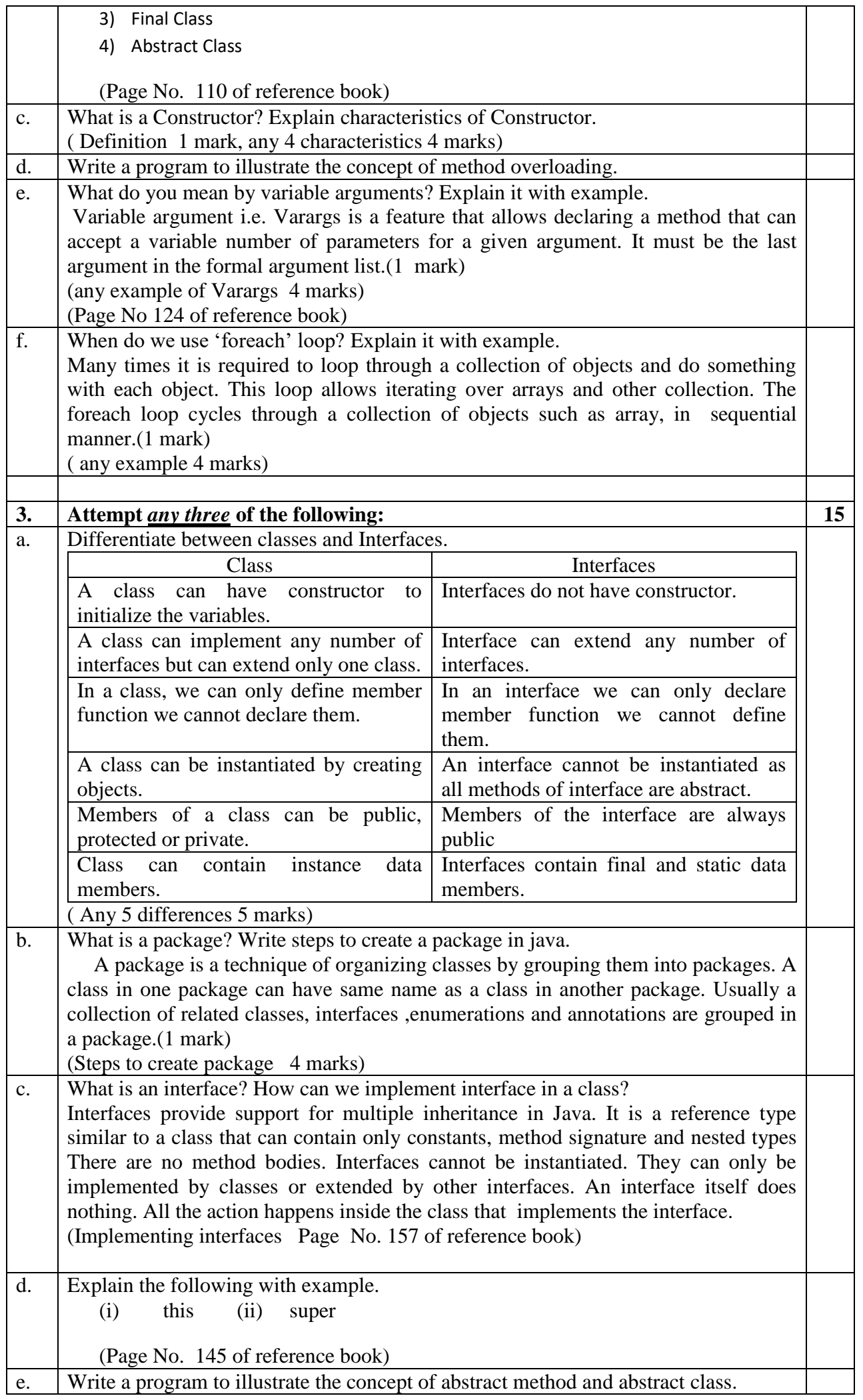

```
f. Write a program to implement multilevel inheritance with default constructor in each 
     class.
     class A
      { 
         public A()
          {
            System.out.println("A Constructor");
           }
        }
     class B extends A
      {
         public B()
      \overline{\phantom{a}} System.out.println("B Constructor");
           }
        }
     class C extends B
      {
         public C()
           {
            System.out.println("C Constructor");
           }
     }
     class Test
       \mathbf{I} public static void main(String args[])
           {
              C obj=new C()
            }
          }
4. Attempt any three of the following: 15
a. Write a short note on Exception handling.
     (Definition 1 mark, explanation of try-catch- finally block with example 4 marks)
b. Explain life cycle of a Thread.
         1) New
         2) Runnable
         3) Running
         4) Blocked
         5) Terminated(Dead)
c. How is a Vector different from an array? How can you create a Vector in java.
         Vector is a dynamic array which can grow dynamically according to the required 
     need. Vector do not require any fix dimensions like String array or int array. (1 
     mark)
```
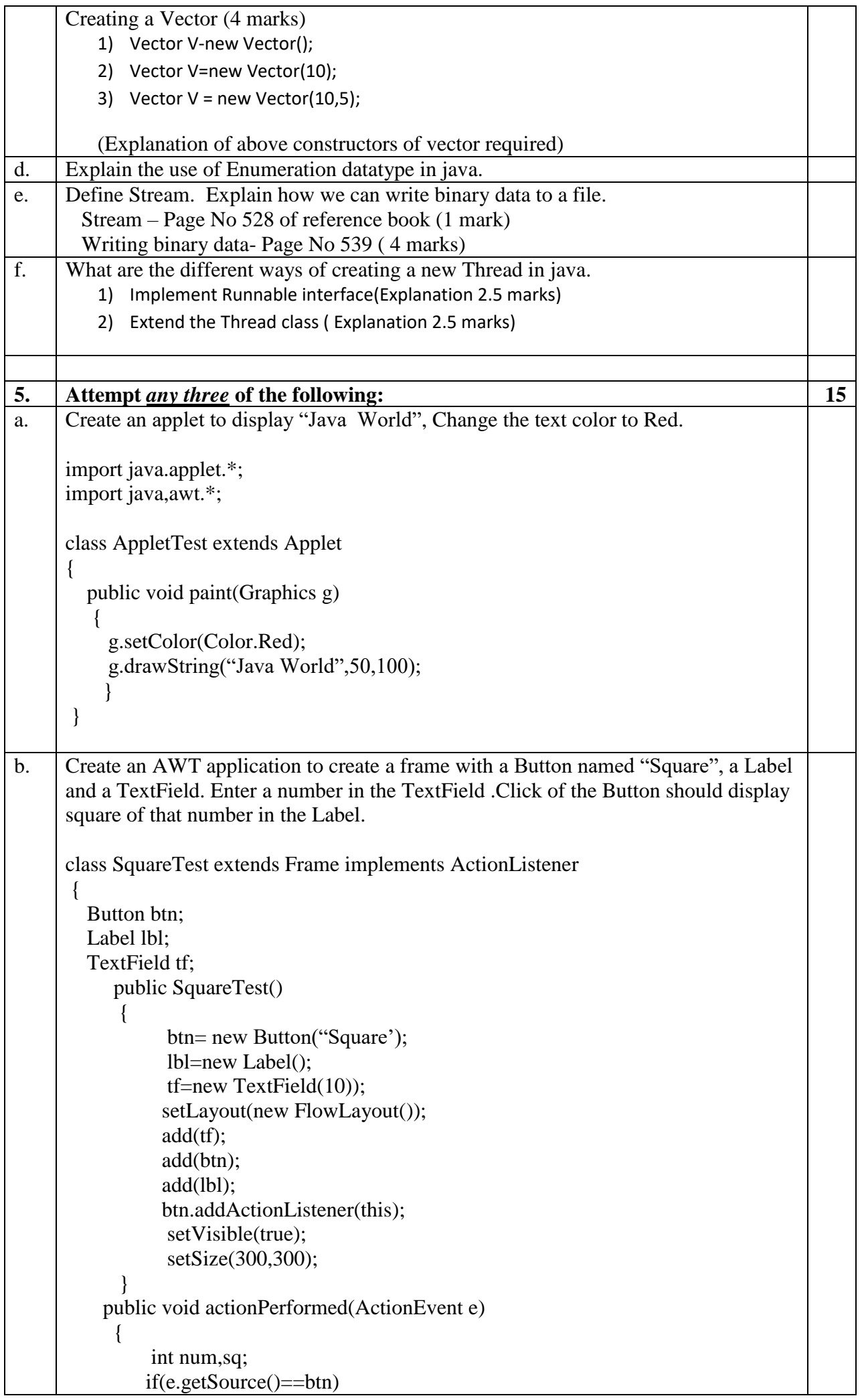

## **Q. P. Code:**

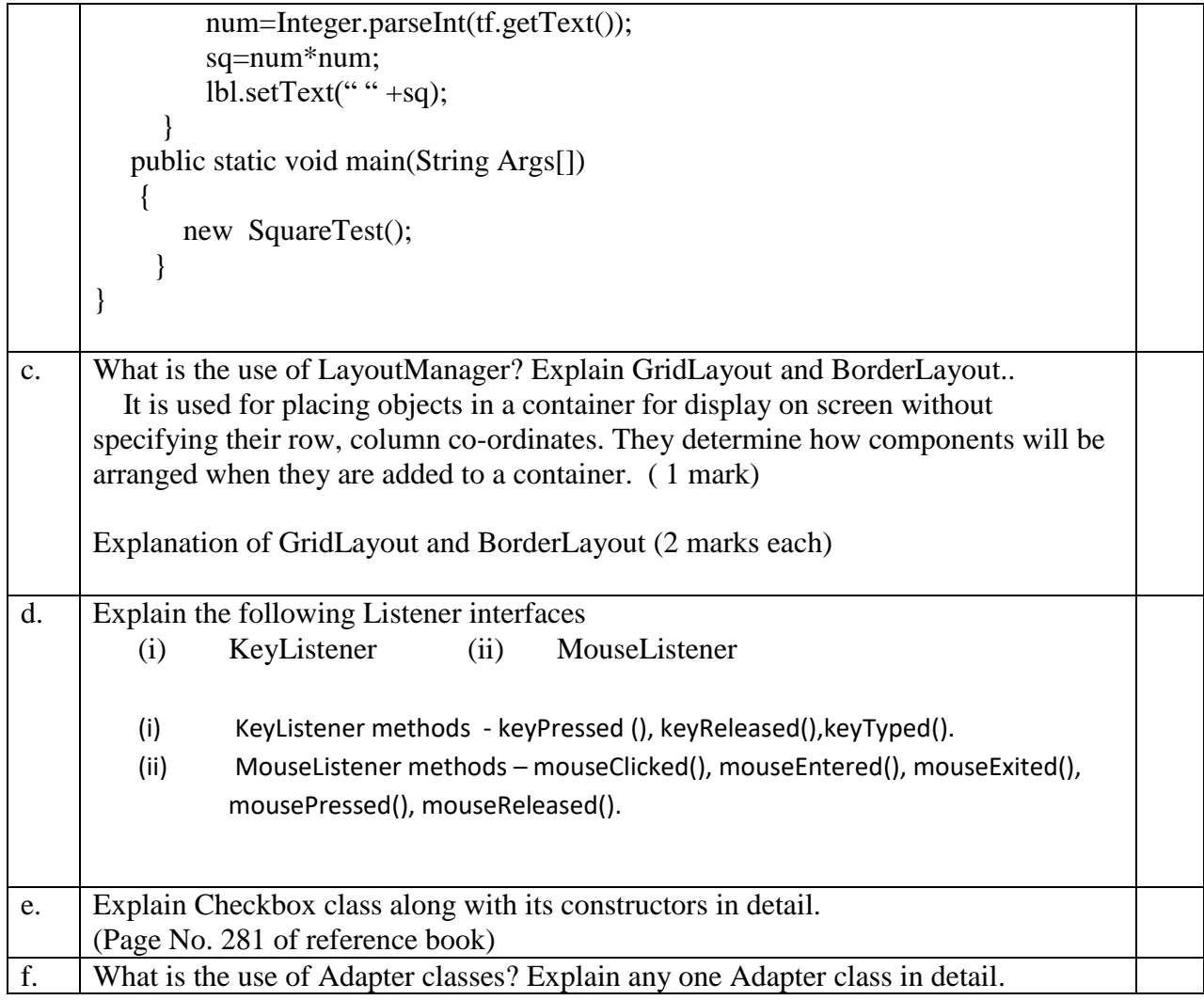

\*\*\*\*\*\*\*\*\*\*\*\*\*\*\*\*\*\*\*\*\*\*\*